## Inês Sofia Marques Camilo

Faculdade de arquitetura da universidade de lisboa

Turma 3ºD 20181131

Sumario da aula nº8 (20 abril):

- Continuação da aula anterior, exercício do bar, no programa 3D studio Max;
- Introdução ao programa openshot e pxlr;

## CONTINUAÇÃO

## Bar

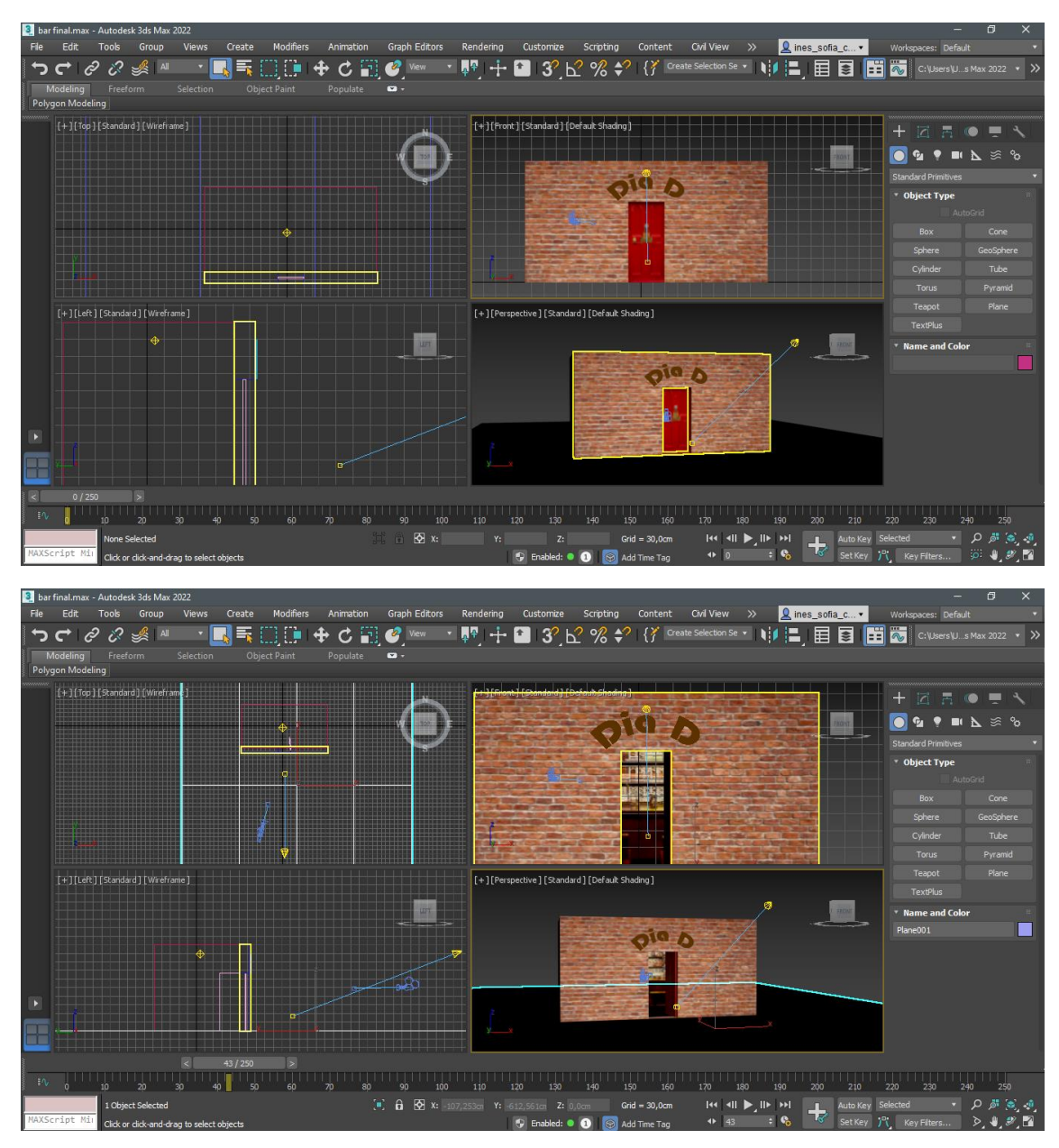

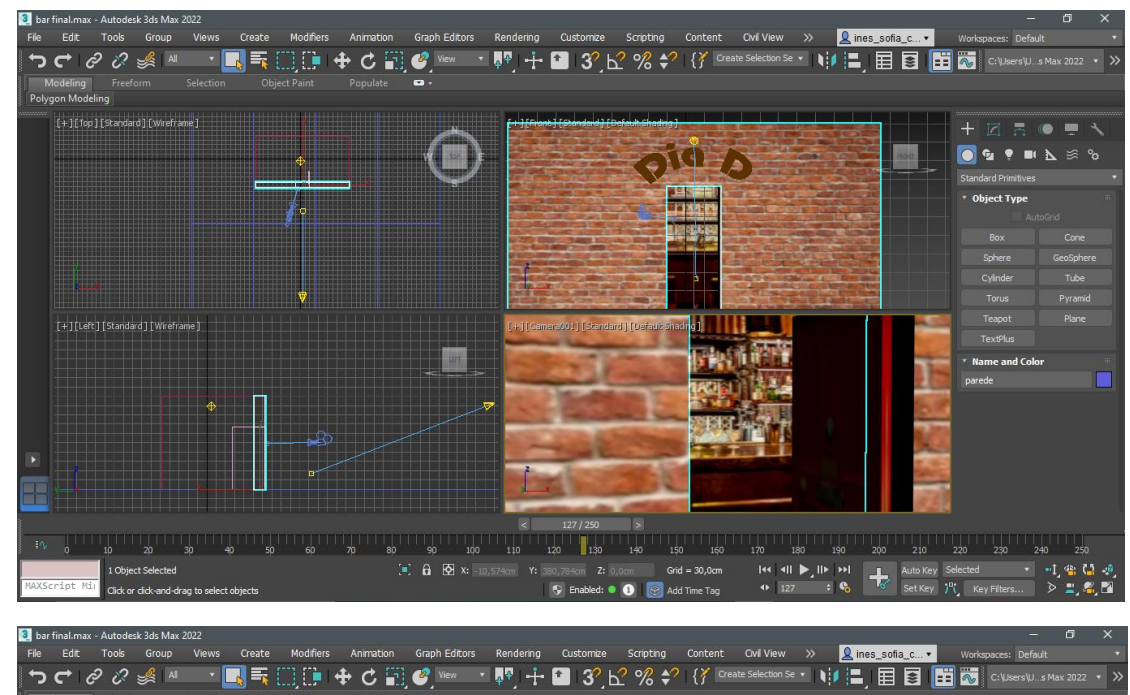

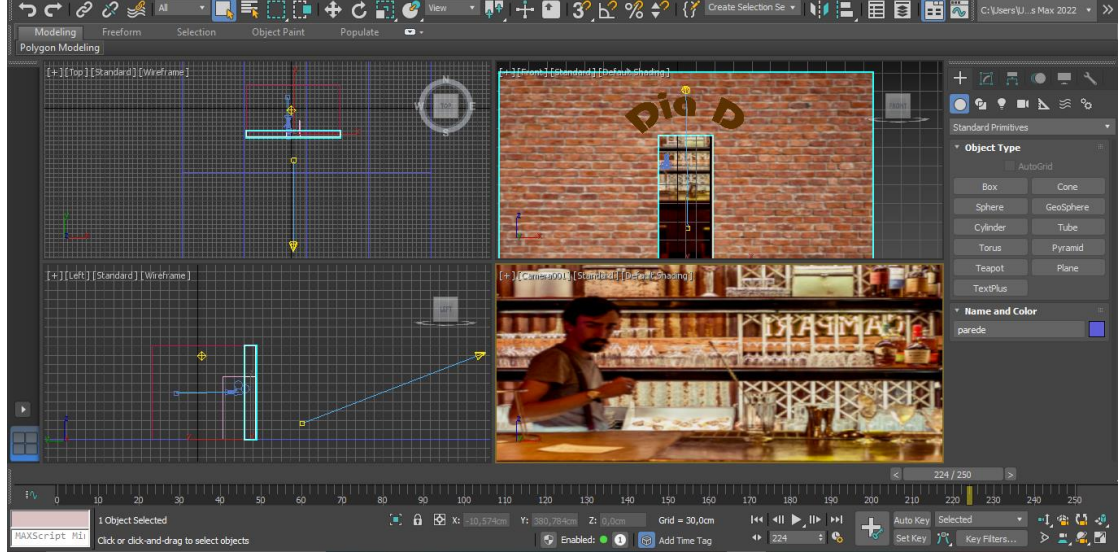

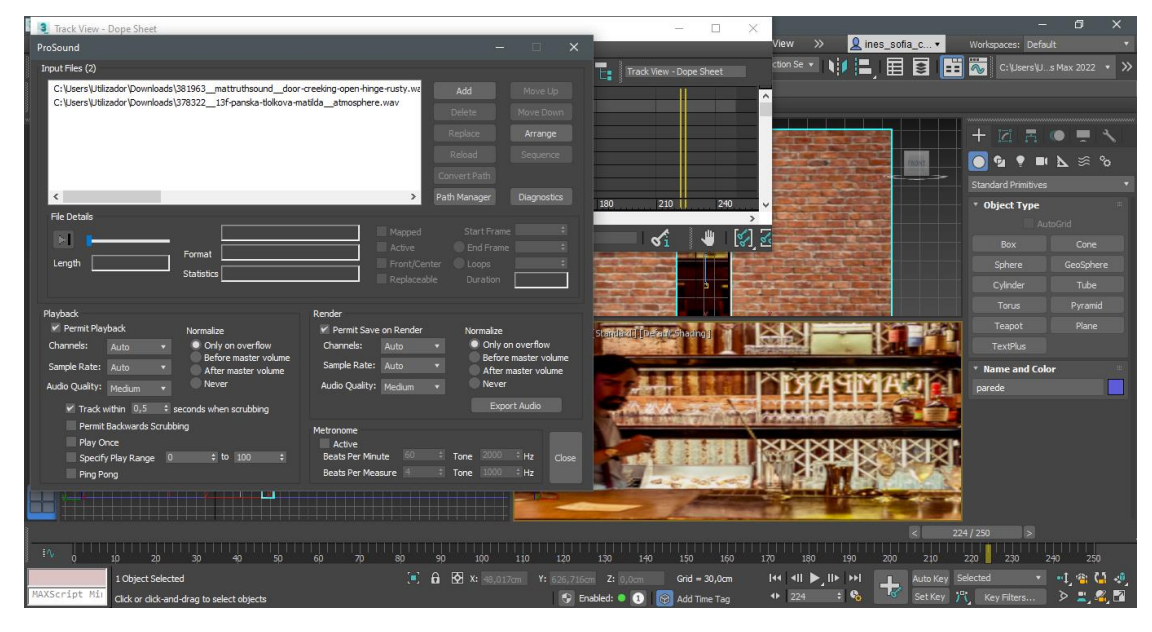

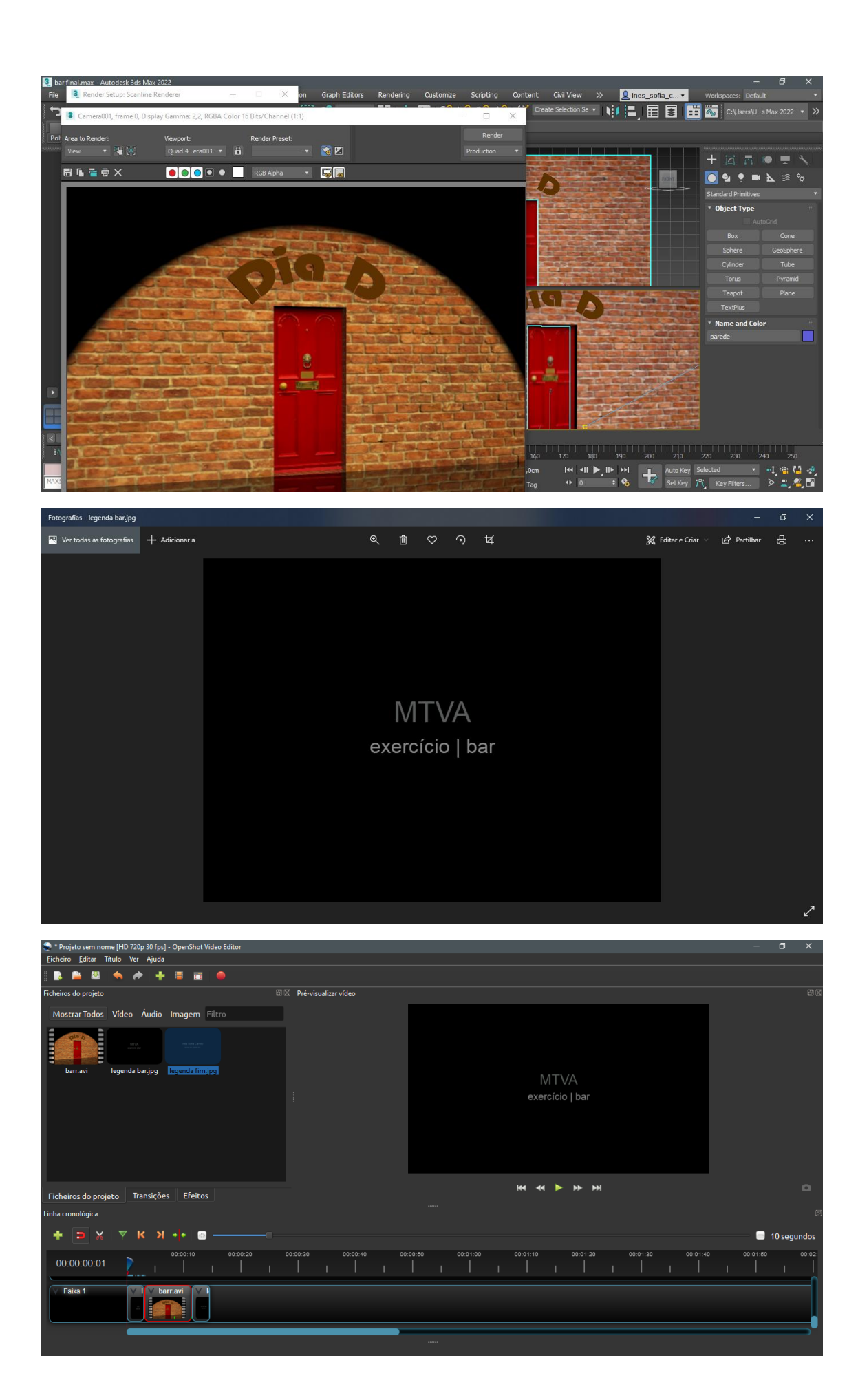